## **INSTRUKCJA WYPEŁNIANIA WNIOSKU O REJESTRACJĘ**

Dla podmiotów występujących o rekompensaty na podstawie przepisów wprowadzonych ustawą z dnia 15 grudnia 2022 r. o szczególnej ochronie niektórych odbiorców paliw gazowych w 2023 r. oraz w 2024 r. w związku z sytuacją na rynku gazu

(Dz.U. z 2022 r., poz. 2687 ze zm.), dalej: "Ustawa".

## **Proces składania Wniosku o rejestrację**

- 1. Wniosek o rejestrację należy pobrać ze strony internetowej administrowanej przez Zarządcę Rozliczeń S.A. (dalej: "ZRSA") ([www.zrsa.pl](http://www.zrsa.pl/) zakładka SYSTEMY WSPARCIA > GAZ 2024 > Wniosek o rejestrację) i składać wyłącznie w formie pliku excel.
- 2. Podmiot uprawniony, który nie składał Wniosków o wypłatę rekompensat za 2023 r., w terminie co najmniej 5 dni przed złożeniem pierwszego Wniosku o wypłatę rekompensaty za 2024 r. składa wniosek o rejestrację, znajdujący się pod adresem https://www.zrsa.pl SYSTEMY WSPARCIA > GAZ 2024 > Wniosek o rejestrację. Niezłożenie lub niepoprawne wypełnienie Wniosku o rejestrację uniemożliwi złożenie Wniosku o wypłatę rekompensaty na Portalu znajdującym się pod adresem [https://gaz.zrsa.pl](https://gaz.zrsa.pl/).

Uwaga: Podmioty uprawnione, które składały Wnioski o wypłatę rekompensat za 2023 r. na podstawie art. 4 Ustawy, nie muszą ponownie się rejestrować.

- 3. Wypełniony wniosek Wnioskodawca powinien zapisać na swoim komputerze, a następnie podpisać kwalifikowanym podpisem elektronicznym wyłącznie w formacie XAdES typ – zewnętrzny, zgodnie z reprezentacją ujawnioną w Krajowym Rejestrze Sądowym (dalej: "KRS") lub w innym równoważnym rejestrze, bądź przez pełnomocnika, dla którego zostało złożone pełnomocnictwo opatrzone podpisem elektronicznym przez osoby uprawnione zgodnie z zasadami reprezentacji ujawnionymi w KRS lub w innym równoważnym rejestrze.
- 4. W celu złożenia Wniosku o rejestrację za pośrednictwem Portalu, Wnioskodawca musi podać swój numer NIP, adres e-mail, zaznaczyć pole "Dane rejestrowe" oraz wcisnąć przycisk "Dalej".
- 5. W kolejnym kroku Wnioskodawca dołącza wypełniony i podpisany Wniosek o rejestrację wraz z ewentualnymi załącznikami.
- 6. Po dodaniu Wniosku o rejestrację wraz z ew. załącznikami na Portalu Wnioskodawca wciska przycisk "Dalej" a następnie "Wyślij wniosek do wstępnej analizy". Portal wstępnie przeanalizuje wniosek sprawdzając, czy został prawidłowo podpisany kwalifikowanym podpisem elektronicznym.
- 7. Wniosek o rejestrację, w przypadku którego pojawi się komunikat "wynik wstępnej analizy jest pozytywny" może zostać złożony i przekazany do weryfikacji po naciśnięciu przycisku "złóż wniosek".
- 8. W przypadku wystąpienia braków formalnych ZRSA wzywa Wnioskodawcę do ich usunięcia w terminie 7 dni od dnia otrzymania wezwania. Wezwanie zostanie dostarczone na adres e-mail podany we Wniosku o rejestrację.
- 9. W przypadku nieusunięcia braków formalnych zawartych we Wniosku o rejestrację w terminie 7 dni od dnia otrzymania wezwania do ich usunięcia, ZRSA odmawia zatwierdzenia Wniosku o rejestrację. Informacja o odmowie zatwierdzenia Wniosku o rejestrację zostaje wysłana na adres e-mail podany we Wniosku o rejestrację.
- 10. Odmowa zatwierdzenia Wniosku o rejestrację nie pozbawia możliwości jego ponownego złożenia.
- 11. W przypadku prawidłowo wypełnionego Wniosku o rejestrację ZRSA zatwierdza Wniosek o rejestrację, a na adres e-mail wskazany przez Wnioskodawcę, zostaje wysłane potwierdzenie rejestracji oraz zostaje odblokowana możliwość złożenia Wniosków o wypłatę rekompensaty w Portalu. W przypadku braku powiadomienia o odmowie zatwierdzenia wniosku i braku powiadomienia o potwierdzeniu rejestracji w terminie 48 godzin, należy sprawdzić wszystkie skrzynki pocztowe, w tym dotyczące wiadomości śmieci lub spamu. Wiadomość e-mail może zostać zakwalifikowana jako spam, ze względu na stosowaną politykę bezpieczeństwa informatycznego. W sytuacji braku otrzymania wiadomości, należy skontaktować się z ZRSA, pod adresem e-mail: [portal@zrsa.pl](mailto:portal@zrsa.pl) z podaniem w tytule wiadomości "brak potwierdzenia rejestracji" oraz podaniem w treści wiadomości numeru telefonu kontaktowego i NIP. ZRSA odpowie w drodze mailowej lub skontaktuje się telefonicznie.

## **Uwagi Ogólne**

- Sprzedawcy paliw gazowych dostarczający paliwa gazowe do odbiorców, o których mowa w art. 62b ust. 1 pkt. 2 ustawy z dnia 10 kwietnia 1997 r. – Prawo energetyczne (Dz. U. z 2022 r., poz. 1385 ze zm.), którzy na mocy przepisów art. 32 ust. 1 pkt. 4 ww. wstawy Prawo energetyczne są zwolnieni z obowiązku posiadania koncesji na obrót paliwami gazowymi, przed złożeniem za pośrednictwem Portalu udostępnionego przez Zarządcę Rozliczeń S.A. Wniosku o rejestrację, zobowiązani są do wcześniejszego kontaktu z Zarządcą Rozliczeń S.A. pod adresem mailowym: [fwrc@zrsa.pl](mailto:fwrc@zrsa.pl) . W tytule wiadomości elektronicznej należy podać pełną nazwę przedsiębiorstwa oraz numer NIP.
- Wniosek o rejestrację należy składać opatrzony kwalifikowanym podpisem elektronicznym zgodnym z przepisami ustawy z dnia 5 września 2016 r. o usługach zaufania oraz identyfikacji elektronicznej (Dz.U. z 2021 r., poz. 1797), w formacie XAdES typ – zewnętrzny.
- W przypadku zmian lub aktualizacji danych zawartych we Wniosku o rejestrację, lub w załącznikach do formularza Wniosku o rejestrację, w tym również danych ujawnianych we właściwych rejestrach, zmian/aktualizacji należy dokonać nie później niż w terminie 5 dni przed dniem złożenia Wniosku o wypłatę rekompensaty, poprzez złożenie nowego

formularza Wniosku o rejestrację z aktualnymi danymi i załącznikami przez Portal. ZRSA nie ponosi odpowiedzialności za konsekwencje jakie niosło będzie następstwo niezaktualizowania formularza Wniosku o rejestrację.

- ZRSA ma prawo w każdym czasie dokonać zmiany Instrukcji. W przypadku zmiany Instrukcji ZRSA publikuje zmienioną wersję na swojej stronie internetowej.
- ZRSA jest Administratorem danych osobowych w rozumieniu przepisów rozporządzenia Parlamentu Europejskiego i Rady (UE) 2016/679 z dnia 27 kwietnia 2016 r. w sprawie ochrony osób fizycznych w związku z przetwarzaniem danych osobowych i w sprawie swobodnego przepływu takich danych oraz uchylenia dyrektywy 95/46/WE (RODO). Szczegółowe informacje związane z przetwarzaniem danych osobowych zamieszczone są na stronie internetowej ZRSA: www.zrsa.pl .

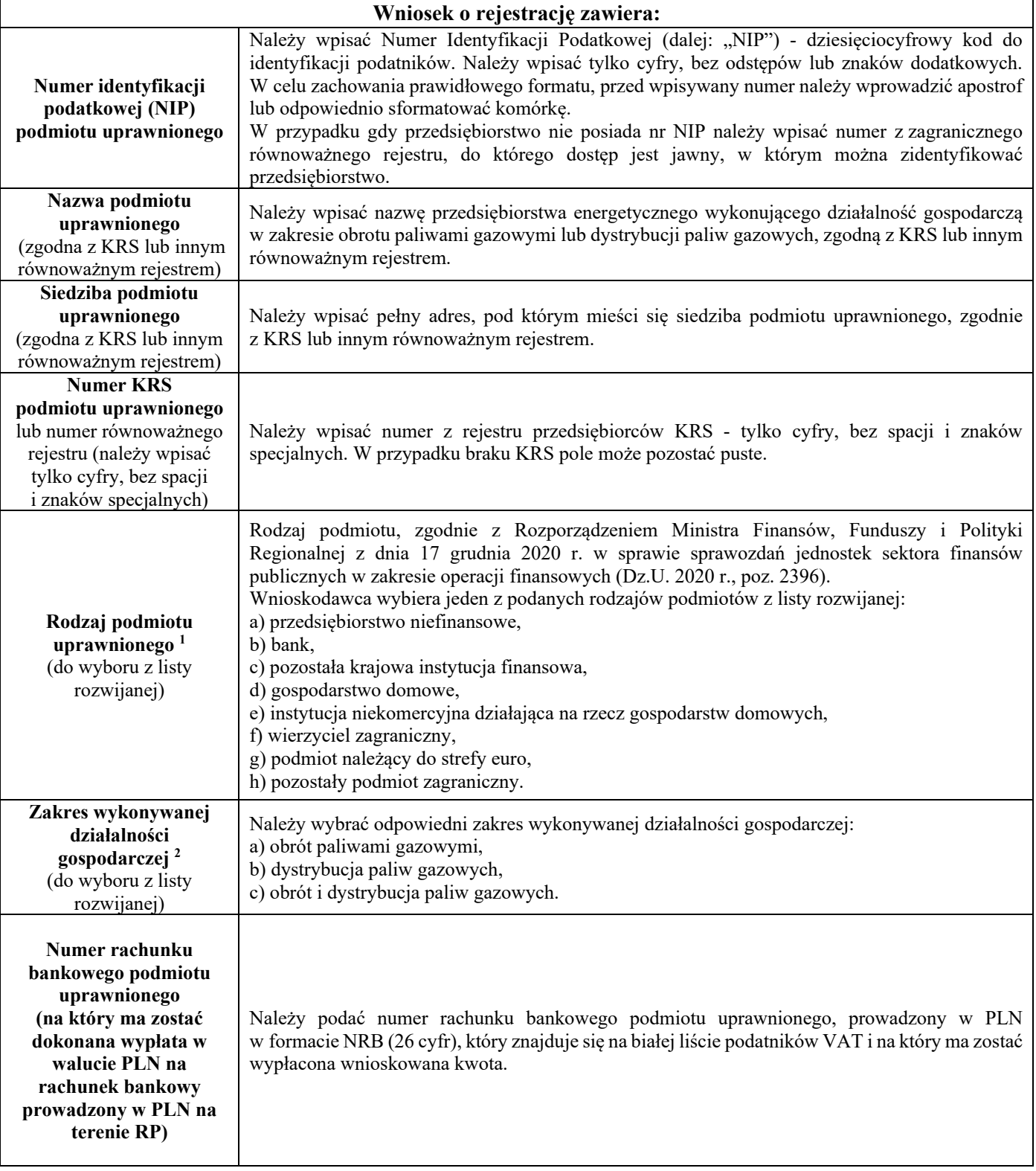

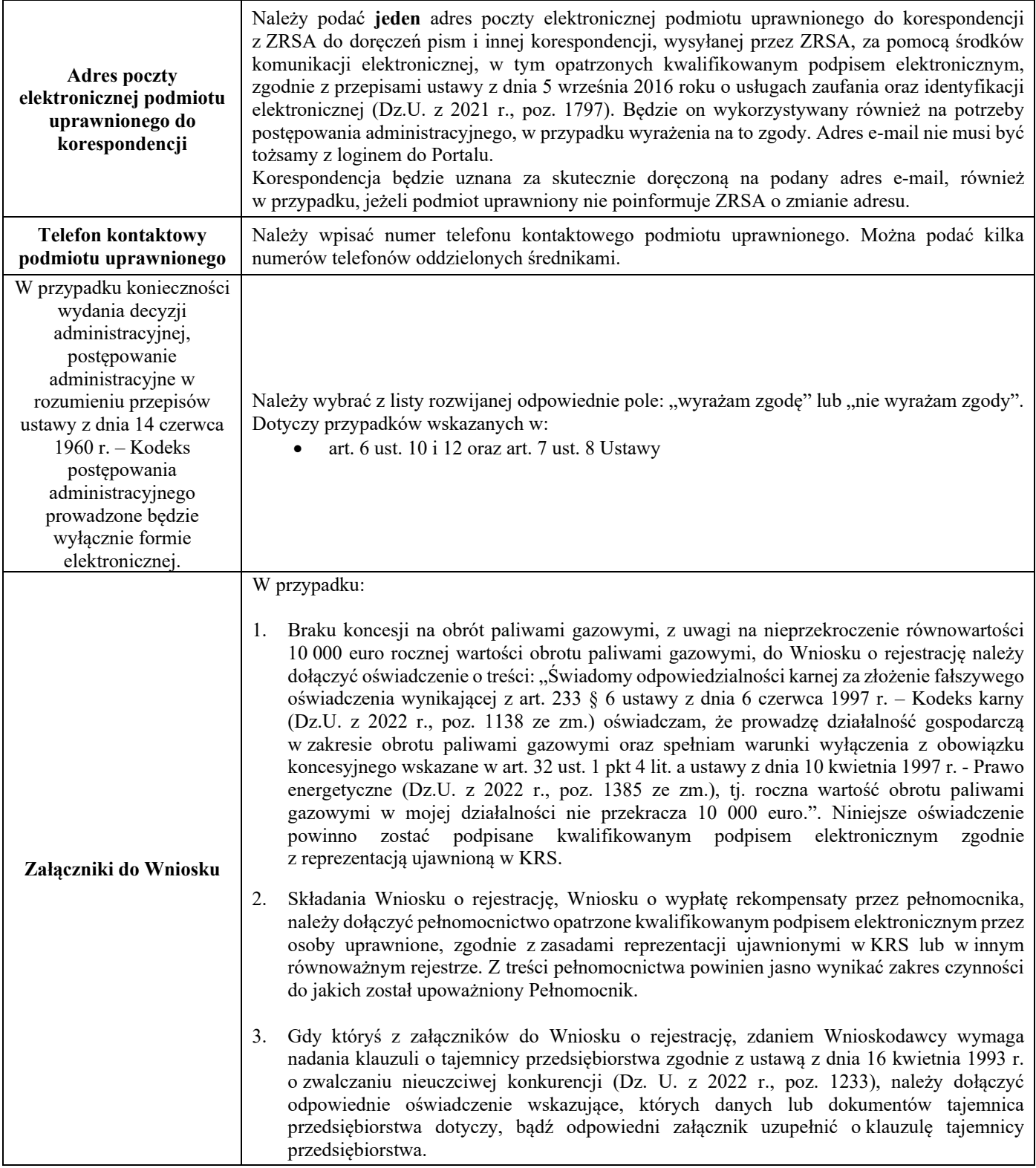